## TECHNICAL DEPARTMENT LIBRARY

AC ... <u>NOCS....6507/10-1</u> W45 Copy 2 

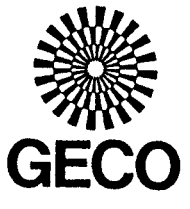

BP PETROLEUM DEVELOPMENT LTD. **NORWAY** 

WELL: 6507/10-1

DECEMBER 1982

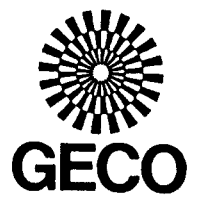

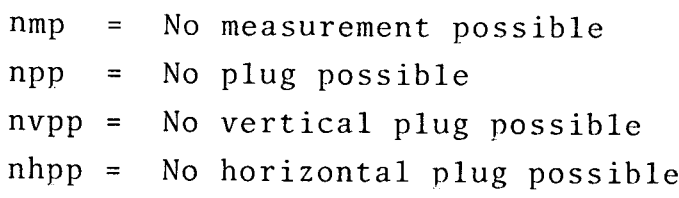

 $\bar{\gamma}$ 

I

 $\begin{array}{c} \hline \end{array}$ 

 $\begin{array}{c} \hline \end{array}$ 

 $\begin{array}{c} \bullet \\ \bullet \end{array}$ 

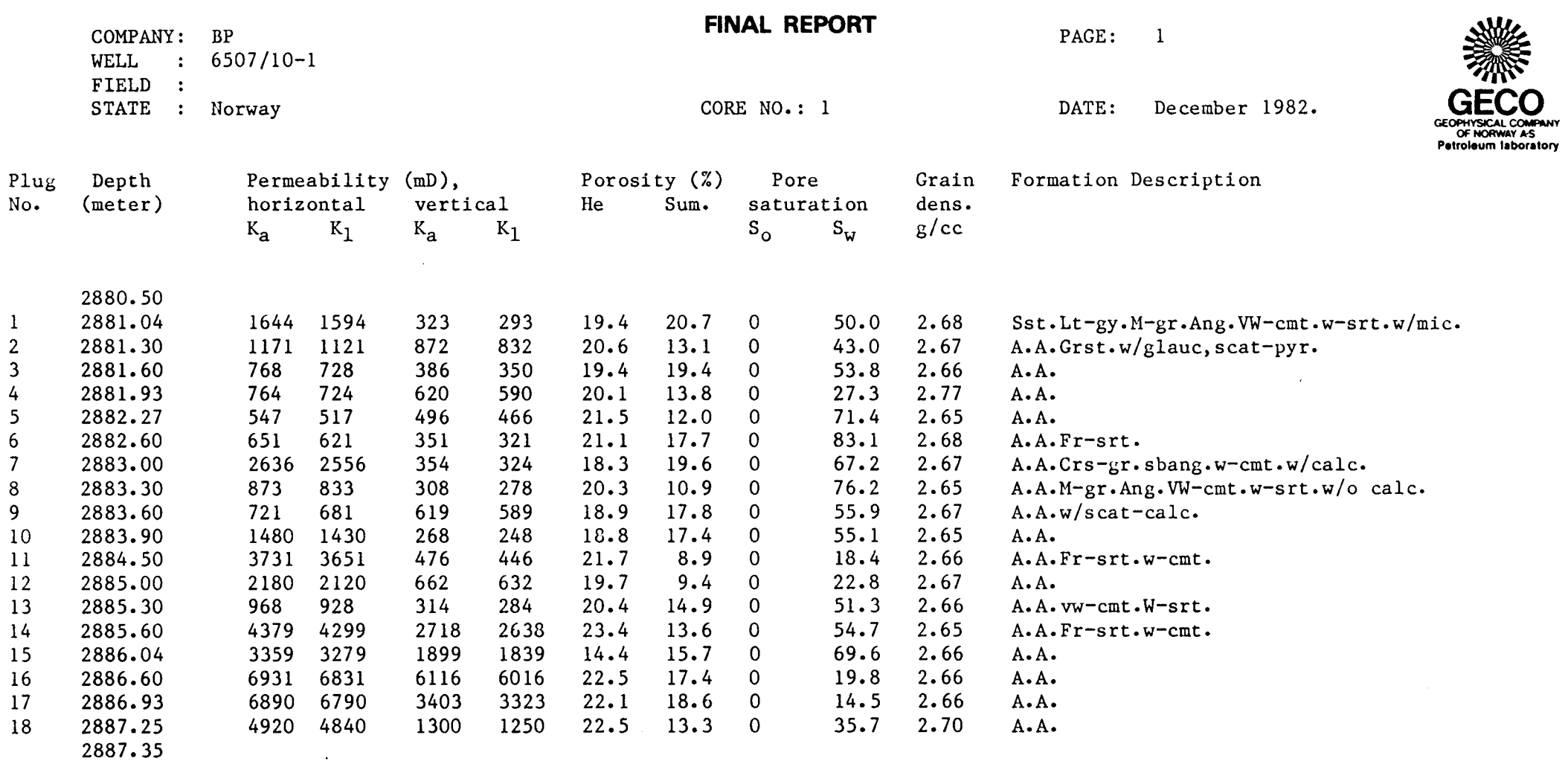

and the control

<u>a sa sa</u>

œ

مست

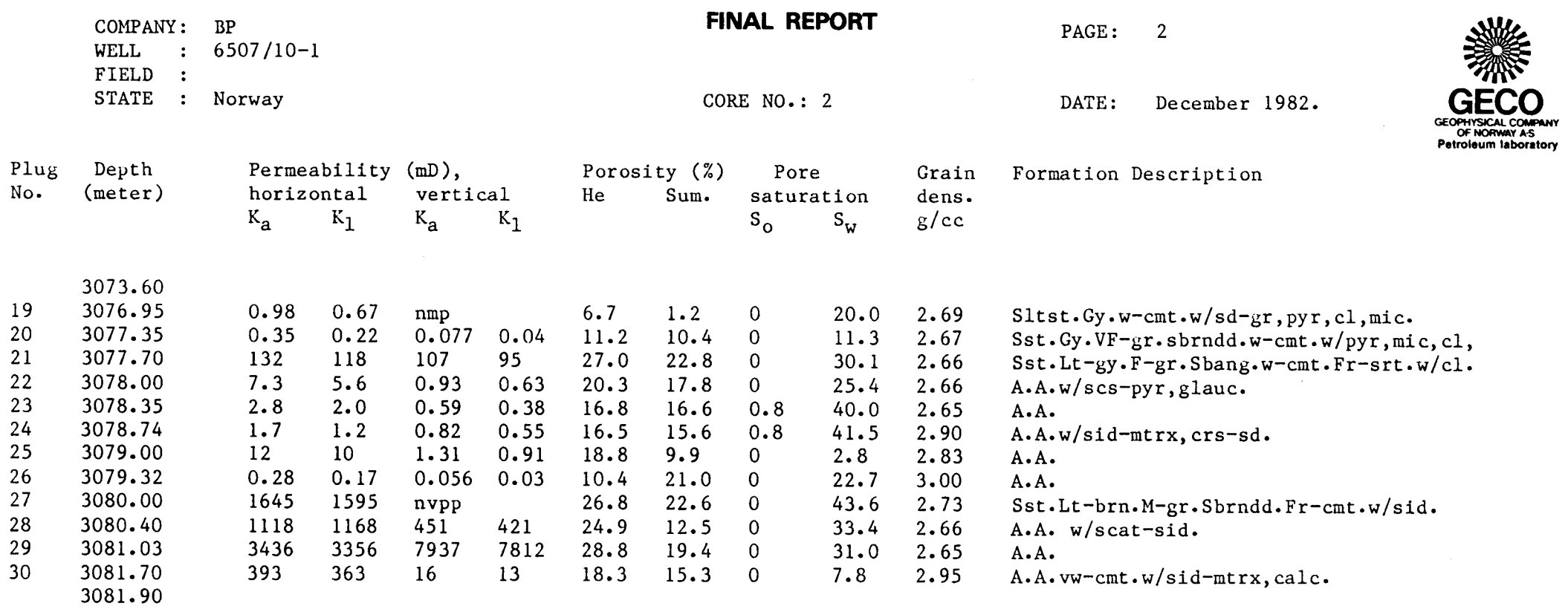

 $\mathcal{A}^{\mathcal{A}}$ 

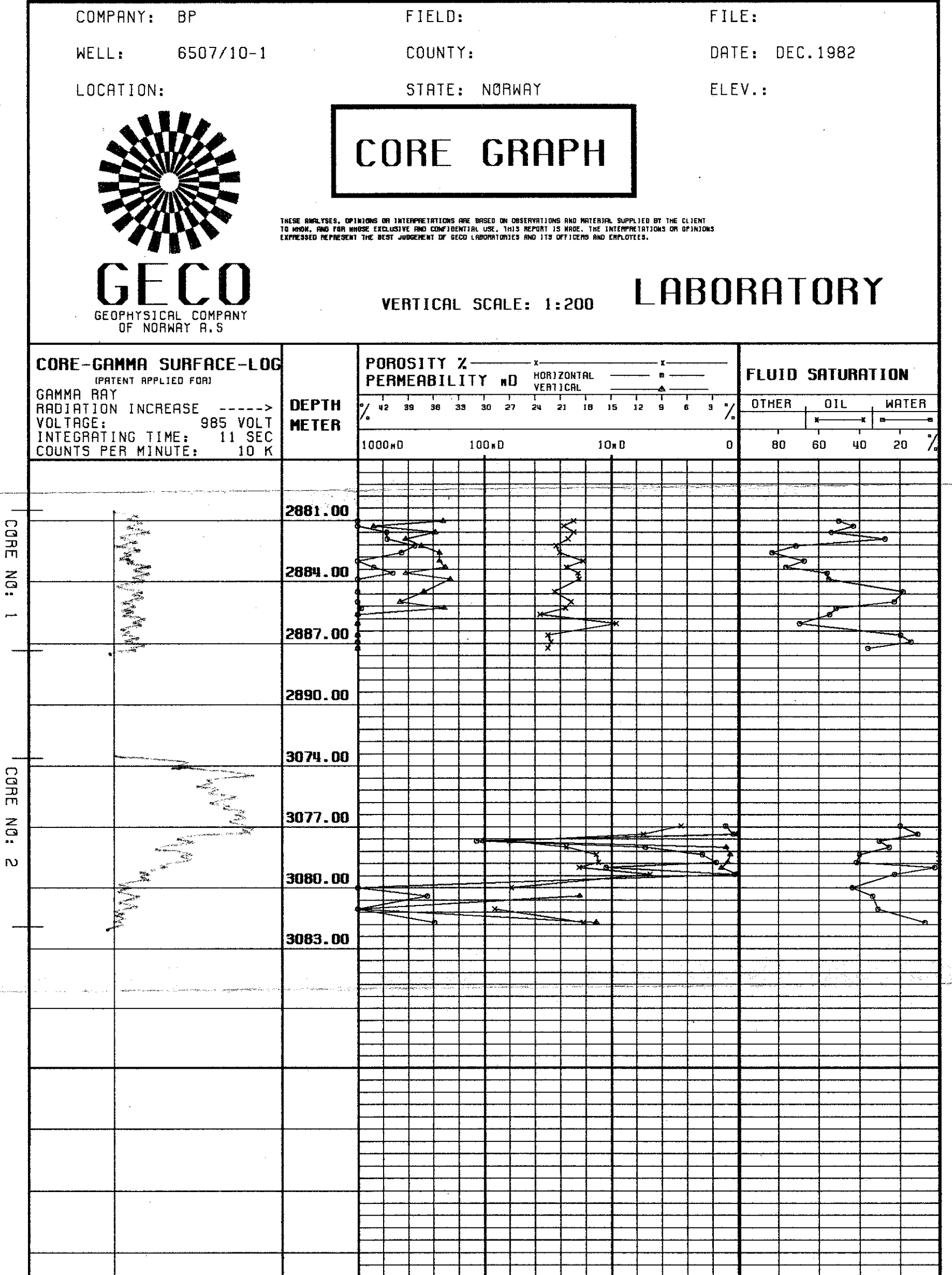

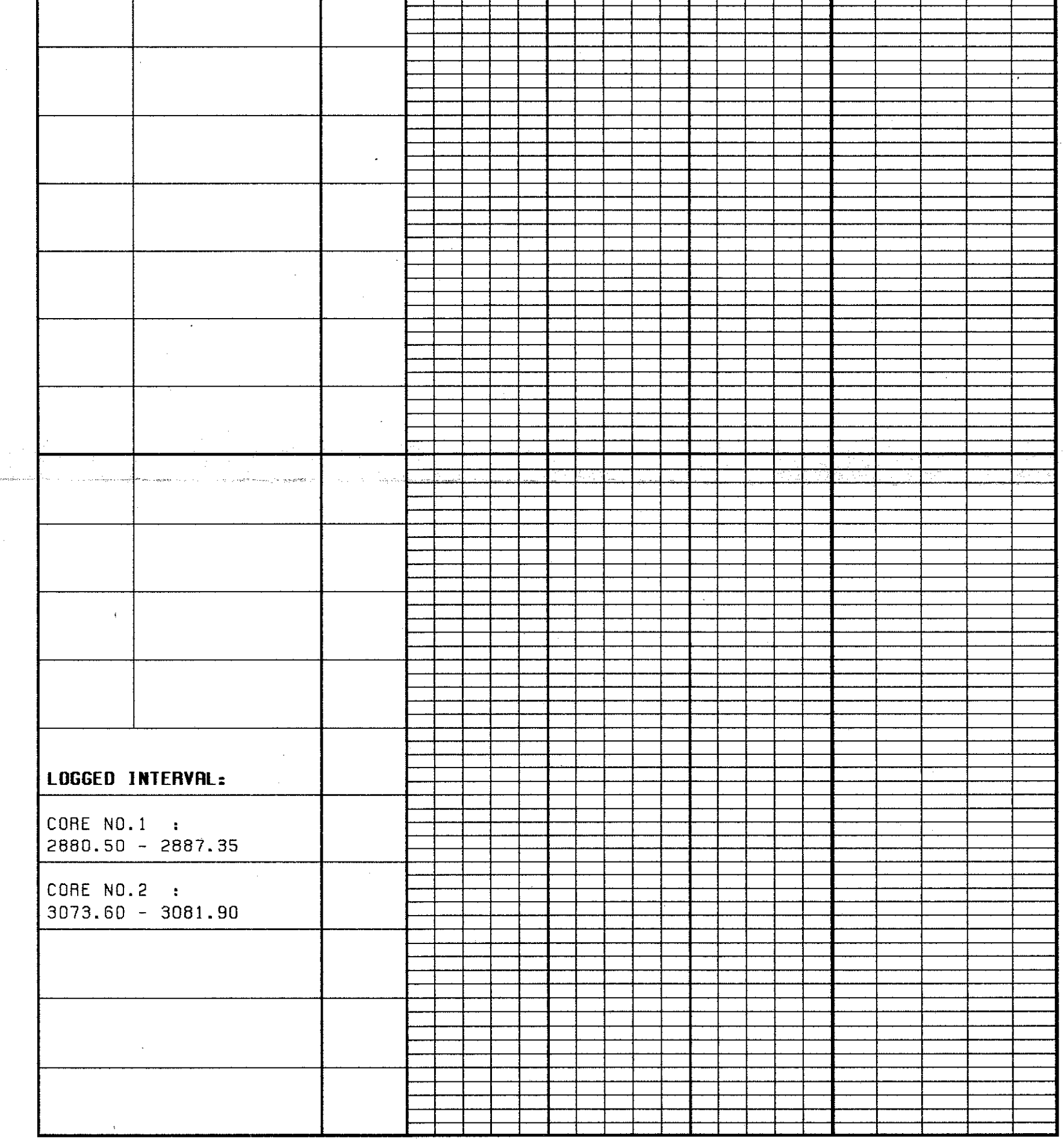

 $\epsilon$ 

ing<br>Alba